# **Geoprocessamento aplicado à avaliação de terras da Fazenda Santa Cruz do Maciambu, município de Palhoça – Santa Catarina.**

Augusto Pereira Ribeiro <sup>(1)\*</sup>, Paulo César Poliseli <sup>(2)</sup>

(1) Acadêmico do curso de Agronomia do Centro de Ciências Agrárias da Universidade Federal de Santa Catarina. Rod. Admar Gonzaga, 1346, Bairro Itacorubi, Caixa Postal 476, CEP 88040-900, Florianópolis, SC, Brasil.

<sup>(2)</sup> Professor Associado III, Departamento de Engenharia Rural, Centro de Ciências Agrárias, Universidade Federal de Santa Catarina. Rod. Admar Gonzaga, 1346, Bairro Itacorubi, Caixa Postal 476, CEP 88040-900, Florianópolis, SC, Brasil.

\* Autor correspondente – *E-mail*: augustopribeiro@gmail.com

#### **Resumo**

O presente trabalho tem como escopo avaliar, com o auxílio de ferramentas de geoprocessamento, a área da Fazenda Santa Cruz do Maciambu, localizada no município de Palhoça, estado de Santa Catarina. Buscou-se fazer uma de capacidade de uso de terras de uma propriedade que tem uma área de 15 hectares, apoiando-se em técnicas de geoprocessamento em ambiente de sistema de informação geográfica – SIG, por meio de informações geradas no *software* SPRING, a partir dos produtos cartográficos disponibilizados gratuitamente pela Secretaria de Estado e Desenvolvimento Social – SDS. Foram elaborados mapas temáticos, destacadamente sobre a exposição solar, relevo, rios, classes de capacidade de uso, uso atual da terra, e áreas com conflitos de uso, os quais proporcionaram uma análise voltada para a identificação de fatores limitantes e indicação de possíveis alternativas para tornar a propriedade mais rentável, otimizando o uso e ocupação do solo.

**Palavras-chave:** Geoprocessamento, capacidade de uso, mapas temáticos, rentabilidade.

#### **Geoprocessing applied to the diagnosis of Fazenda Santa Cruz do Maciambu**

#### **Abstract**

This technical scientific article is part of the Course Conclusion Work to obtain the degree of Agricultural Engineer at the Federal University of Santa Catarina (UFSC). The article aims to evaluate, with the aid of geoprocessing tools, the area of Fazenda Santa Cruz Maciambu, located in the municipality of Palhoça, State of Santa Catarina/SC. As the area analyzed was 15 hectares, it was possible to evaluate the farm through the information generated in the software and, later, to prepare thematic maps. These maps were intended to identify areas of solar incidence, relief areas, rivers, use capacity classes, current land use, and areas with use conflicts. After the analysis, the limiting factors of the farm were identified, and possible alternatives were suggested to make the property profitable.

**Keywords**: Geoprocessing, usability, thematic maps, profitability.

## **Introdução**

Este trabalho de caráter técnico, escrito na forma de um artigo, está focado na área de geoprocessamento aplicado numa propriedade rural localizada no município de Palhoça, em Santa Catarina (SC). A fazenda Santa Cruz do Maciambu foi comprada em dezembro de 1991 e, desde então, não houve atividade econômica que proporcionasse o retorno do capital investido pela proprietária, ou ao menos que pudesse ocorrer lucratividade e renda sustentável. Ao longo do tempo, houve diversas tentativas para atingir esse objetivo, como silvicultura e a criação de galinhas da angola, porém, sem sucesso econômico, atribuído à carência de informações e ausência de assistência técnica especializada, as quais poderiam promover um direcionamento para um processo economicamente viável.

Para a execução deste trabalho foram utilizadas análises apoiadas em produtos do geoprocessamento que, de acordo com Rosa (2005), pode ser definido como um conjunto de tecnologias para coleta, processamento e análise de informações com referências geográficas. As técnicas de geoprocessamento aplicadas em ambientes de sistema de informação geográfica – SIG são amplamente utilizadas, nas mais variadas áreas de conhecimento, no contexto do presente trabalho está relacionado com a área da agronomia, destacadamente para o levantamento de recursos naturais e consequente diagnóstico ambiental, conforme detalhado mais à frente.

No contexto de se buscar as potencialidades e fragilidades da fazenda, que impactam diretamente no processo produtivo, é que se buscou, usando um Sistema de Informação Geográfica (SIG), identificar na referida propriedade rural classes de relevo e sua distribuição; as classes de capacidade de uso das terras; as vertentes do relevo em relação à incidência de raios solares; áreas com conflitos de uso (capacidade de uso das terras versus uso atual), identificando áreas subutilizadas ou sobreutilizadas. A partir da análise por geoprocessamento, procurou-se apontar alternativas de uso, visando otimizar a rentabilidade, aliado à preservação ambiental e conservação dos solos, buscando-se contribuir com informações úteis para auxiliar no processo de tomada de decisão e para tornar o imóvel rural um empreendimento de sucesso.

#### **Materiais e métodos**

A fazenda Santa Cruz do Maciambu se encontra no município de Palhoça/SC (Figura 1), em área rural, distanciando-se 42km da capital, Florianópolis, seguindo sentido Sul na BR-101. De acordo com o Plano Municipal de Saneamento Básico de Palhoça (PMSB) (PALHOÇA, 2005), o município está inserido na porção central do litoral catarinense, pertencente à microrregião de Florianópolis e mesorregião da Grande Florianópolis, com latitude 27°38'34'' Sul e a uma longitude 48°40'10'' Oeste, estando a uma altitude de 2 metros do nível do mar. A distância do município para a capital é de 12,9km, com os principais acessos localizados nas rodovias federais BR-282 e BR-101. Por fim, Palhoça faz divisa com os municípios de São Pedro de Alcântara, São José, Paulo Lopes e Santo Amaro da Imperatriz.

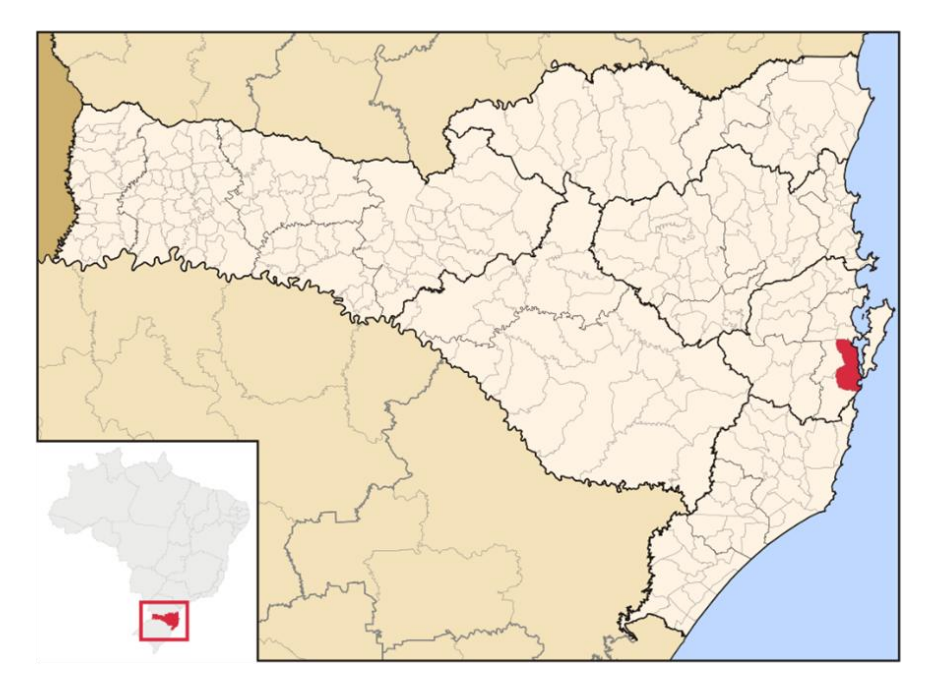

Figura 1. Mapa de Santa Catarina, destacado em vermelho, o município de Palhoça.

Fonte: Wikipédia (2021). Figura meramente ilustrativa, sem escala definida.

De acordo com a classificação de Koppen, o município possui clima tipo Cfa, caracterizado como subtropical constantemente úmido, sem estação seca, com verões quentes e massa de ar predominante Tropical Atlântica (PREFEITURA DE PALHOÇA, 2005). A umidade relativa do ar é um pouco mais elevada que a média da região da Grande Florianópolis, com chuvas bem distribuídas ao longo de todo ano. Sobre as chuvas, a pluviometria da região é de aproximadamente 1.500 mm por ano, com os meses mais chuvosos ocorrendo entre a primavera e o verão (de setembro a março), com uma média mensal de 149 mm.

Sobre a vegetação, Eckel (2008) informa que o bioma característico da região é o da Mata Atlântica, com a cobertura vegetal predominante de Floresta Ombrófila Densa, que é uma mata perenifólia, com dossel podendo atingir até 50m, com presença de bromélias, orquídeas, cactos, samambaias, figueiras, jerivás, palmiteiros, entre outros. Na área analisada da fazenda, foi possível constatar por visitar *in situ* a presença destas espécies.

Sobre a hidrografia da região, de acordo com PREFEITURA DE PALHOÇA (2005), o município se encontra inserido entre duas bacias hidrográficas, a Bacia do Cubatão Sul com 127,59km² e a Bacia da Madre com 239,90km². A Bacia do Cubatão Sul é constituída por sete sub-bacias, e a Bacia da Madre constituída por quatro sub-bacias.

Além disso, a Bacia do Rio Cubatão do Sul possui uma área de 342km², situados dentro do Parque Estadual da Serra do Tabuleiro (PAEST).

Para a execução deste trabalho foi adotado o software SPRING – Sistema de Processamento de Informações Georreferenciadas, um SIG no estado da arte (CAMARA, et al., 1996). O SPRING é de domínio público, disponibilizado pelo Instituto Nacional de Pesquisas Espaciais (INPE). Embora existam versões mais atuais do sistema, foi adotada a versão 4.3.3, por ser considerada uma versão mais estável, utilizada em sistema operacional *Windows*, sendo possível trabalhar com dados vetoriais e dados matriciais, e apresentar grande operacionalidade.

Além do SPRING, também foi utilizado o *Google Earth*, para obter as coordenadas do retângulo envolvente da Fazenda Santa Cruz do Maciambu, e o *software* SCARTA<sup>1</sup>, para editar os mapas temáticos conforme padrões cartográficos mínimos, destacadamente a inclusão de escala gráfica, datum, sistema de projeção cartográfica, grade de coordenadas, título e legenda.

Iniciou-se o trabalho, no ambiente computacional do SPRING, mediante a criação de um banco de dados e realizando a importação de uma base cartográfica. A base de dados foi composta de fotografia aérea ortorretificada<sup>2</sup> com resolução espacial de 0,39 metros, modelo digital de terreno (MNT) com resolução espacial de 1 metro e rede hidrográfica. Estes dados foram obtidos gratuitamente no site da Secretaria de Estado do Desenvolvimento Sustentável (SDS), vinculada ao Governo Estadual de Santa Catarina (SDS, 2012), e se referem aos produtos obtidos a partir do aerolevantamento realizado entre os anos de 2010 a 2012 pela empresa conveniada ENGEMAP/HIPPARKHOS.

As ortofotos e os dados numéricos referentes ao modelo digital do terreno, no site da SDS, foram organizados conforme a articulação das cartas no sistema UTM. Para fazer a transferência dos arquivos, inicialmente é necessário saber o código UTM que corresponde à carta na escala 1:50.000 onde a área de interesse estará inserida, dentro deste arquivo transferido haverá ortofotos ou dados MNT organizados conforme o sistema UTM para a escala 1:10.000, também com um código específico. Para encontrar os códigos e

 $\overline{a}$ 

 $<sup>1</sup>$  O SCARTA faz parte do pacote de softwares do SPRING, instalado a partir do mesmo arquivo executável,</sup> mas fica separado no computador na versão 4.3.3, e apresenta interface com o mesmo banco de dados do SPRING. Nas versões mais atuais o editor de cartas/mapas fica no mesmo ambiente gráfico do SPRING.

<sup>2</sup> O processo de ortorretificação, de acordo com Meneses *et al.* (2008), é definido como a transformação de uma imagem bruta com projeção perspectiva para uma imagem com projeção ortogonal, tornando-se, assim, um produto cartográfico para a produção de mapas.

identificar os dados necessários para a construção do banco de dados, adotou-se o software DEMAG, que proporciona a identificação dos códigos no sistema UTM para as duas escalas especificadas, a partir da inserção de uma coordenada geográfica obtida no imóvel rural, ou até a partir do software Google Earth. Desse modo, foi identificado que a área estudada encontra-se abrangida em sua totalidade nos códigos UTM escala 1:50.000 SG-22-Z-D-V-4 e na escala 1:10.000 SG-22-Z-D-V-4-NO-D. Ambos os dados, tanto a ortofoto quanto o modelo digital do terreno foram disponibilizados no formato geotiff.

Segundo a SDS (2012) as fotografias aéreas ortorretificadas apresentam uma resolução espacial de 0,39 metros, já o modelo digital do terreno foi representado por uma matriz regular de pontos com células quadradas justapostas de dimensão 1 x 1 metro, ou seja, com resolução espacial de 1 metro, com erro admissível para a escala 1:10.000 $^3$ .

No caso da rede hidrográfica, foi disponibilizado pela SDS no formato shapefile, tendo sido obtida a partir de princípios de estereoscopia e apoio de campo, e realizada a restituição da hidrografia na escala 1:10.000.

Como não existe área de preservação permanente de nascentes, na Fazenda Santa Cruz do Maciambu, essa classificação não foi aplicada. Porém, as áreas ao longo dos rios, de acordo com o código florestal, são consideradas de preservação permanentes, e elas foram classificadas no SPRING a partir da geração de um mapa de distâncias, conhecido como *buffer*, que serve para definir polígonos em uma distância específica ao redor de feições selecionadas, no caso em epígrafe uma largura de 30 metros ao longo dos rios.

Utilizando os parâmetros sugeridos por Poliseli (2007), que podem ser observados na Figura 2, o mapa de exposição de vertentes foi elaborado, com o objetivo de se identificar áreas com boa incidência luminosa em terrenos declivosos. A identificação da exposição solar é importante para o planejamento de ocupação do solo, construção de casas, disposição de linhas de plantio, entre outros parâmetros que influenciam, diretamente na produção vegetal.

 $\overline{a}$ 

 $3$  O menor comprimento gráfico que se pode representar em um desenho é 0,2 mm, sendo este o erro admissível.

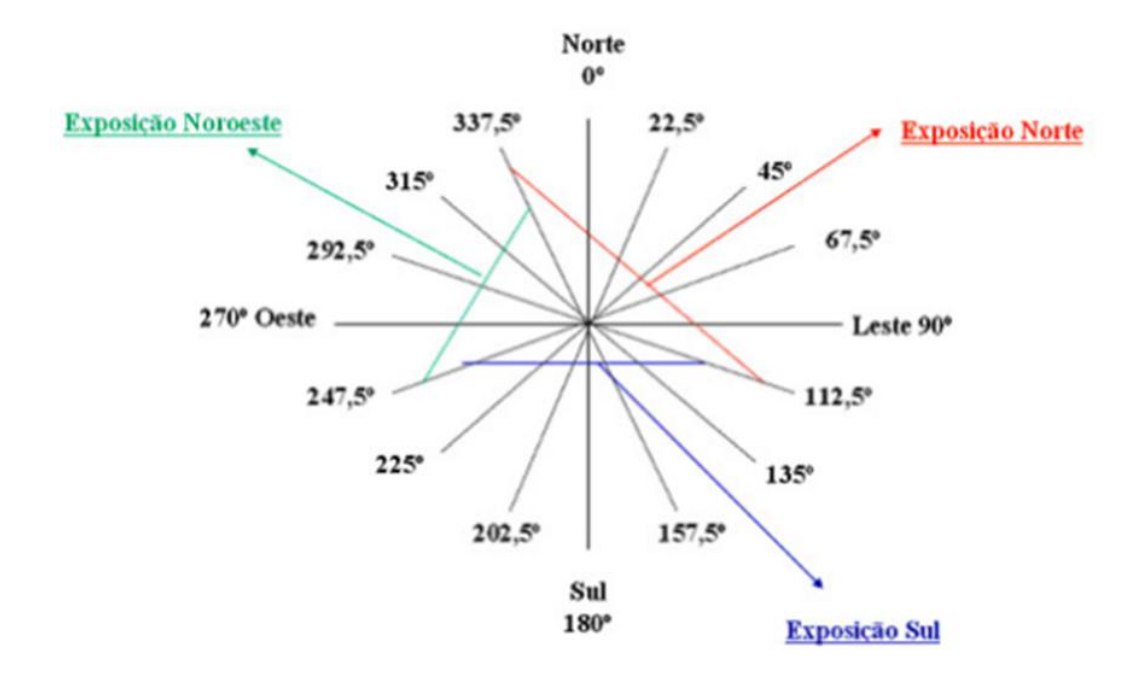

Figura 2. Intervalo de exposição de vertentes agrupadas em três setores: Norte, Noroeste e Sul.

Fonte: Poliseli (2007).

Para a classificação do relevo foi utilizada a metodologia proposta por Lepsch *et al.* (1991), em que o relevo é classificado, de acordo com os seguintes intervalos de declividades: plano (0 a 2% de declividade); suave ondulado (2 a 5% de declividade); moderadamente ondulado (5 a 10% de declividade); ondulado (10 a 15% de declividade); forte ondulado (15 a 45% de declividade); montanhoso (45 a 70% de declividade); e escarpado (maior que 70% de declividade). Essa classificação também foi utilizada para a elaboração do mapa de capacidade de uso, visto que, de modo geral, o fator limitante mais crítico tende a ser o relevo.

Para elaborar o mapa de capacidade de uso de terras, foi adotada a metodologia do Manual Brasileiro para Levantamento da Capacidade de Uso da Terra (LEPSCH *et al*., 1991), em que são definidas oito classes de capacidade de uso, a partir de fatores, tais como a profundidade do solo, textura, permeabilidade, declividade e erosão. As classes de capacidade de uso são: I – Terras que têm nenhuma ou somente muito pequenas limitações permanentes ou risco de depauperamento; II – Terras que têm limitações moderadas para o seu uso, por estarem sujeitas a riscos moderados de depauperamento, mas boas para poderem ser cultivadas desde que lhe sejam aplicadas práticas especiais de conservação de

solo; III – terras próprias para lavouras em geral mas que, quando cultivadas sem cuidados especiais, ficam sujeitas a severos riscos de depauperamento; IV – terras que têm riscos ou limitações permanentes muito severas quando usadas para culturas anuais, não são adequados para cultivos intensivos e contínuos; V- terras planas, ou com declives muito suaves, praticamente livres de erosão, mas impróprias para serem exploradas com culturas anuais; VI – terras impróprias para culturas anuais, mas que podem ser usadas para produção de certos cultivos úteis como pastagens, florestas artificiais, e algumas culturas permanentes; VII – terras que por serem sujeitas a muitas limitações permanentes, além de serem impróprias para lavouras, apresentam severas limitações, mesmo para certas culturas permanentes protetores do solo, sendo seu uso restrito para pastagens e reflorestamento com cuidados especiais; VIII – terras impróprias para serem cultivadas com qualquer tipo de cultivo, inclusive o de florestas comerciais ou para produção de qualquer outra forma de vegetação permanente de valor econômico, prestam-se apenas para proteção e abrigo da fauna e flora silvestre, para fins de recreação e turismo, ou armazenamento de água em açudes.

Avaliando a ortofotografia, relevo e os rios, foi possível criar polígonos que limitassem a área, observando as linhas do relevo, linhas de vegetação, açudes, entre outros. Ainda conforme LEPSCH *et al*. (1991), o objetivo principal desta metodologia é fornecer elementos básicos para auxiliar o planejamento de propriedades agrícolas, tendo em vista os princípios de uma agricultura moderna alicerçada em bases conservacionistas.

Posteriormente, foram elaborados dois mapas, para avaliar o uso atual da terra e os conflitos de uso. O mapa de uso atual foi elaborado baseado na metodologia de Valois (2009), em que são identificados sete usos da terra, quais sejam: 1) edificações; 2) floresta; 3) capoeira; 4) reflorestamento; 5) lavoura; 6) pedreira e;7) estrada de barro. Foi considerado como edificação qualquer tipo de construção que ocupe espaço (materiais de construção, que tenham ou tem alguma utilidade, canil/galinheiro). As áreas classificadas como capoeira apresentam plantas arbustivas e herbáceas e são áreas em processo inicial de regeneração. As áreas classificadas como Floresta apresentam característica de vegetação em estágio avançado de regeneração, onde são encontradas espécies com dossel alto, e espécies como *Euterpe edullis*.

Analisando o mapa de uso atual, foi feita uma sobreposição com o mapa de capacidade de uso, e somado com o conhecimento da área, foi possível elaborar o mapa de conflitos de uso. Ao realizar esta sobreposição, foi possível identificar áreas que estejam sendo subutilizadas, sobreutilizadas, e com o uso adequado. Áreas subutilizadas são aquelas que estão com um rendimento aquém do esperado, ou seja, há possibilidade de uso melhor do que o atual. Áreas sobreutilizadas são aquelas que possuem um uso maior do que a capacidade permite, ou que estão em desacordo com a legislação, como por exemplo, áreas de floresta com uso de agricultura intensiva, ou áreas de APP sendo utilizadas além da proteção. E áreas adequadas, são aquelas que estão de acordo com a sua capacidade.

De acordo com levantamento feito pela Empresa Brasileira de Pesquisa Agropecuária (EMBRAPA, 2018), o tipo de solo da região onde se encontra a fazenda (Figura 3), é classificado como Areias Quartzosas Marinhas Álicas e Distróficas (AMa4). Esse tipo de solo apresenta Horizonte A moderado e proeminente, baixa saturação por bases, média-alta saturação por alumínio, Horizonte C Areno-quartsozo, típicas características encontradas em orlas marinhas. O pH é fortemente ácido para moderado, variando de 4,6 a 5,6, com a fração areia do solo sendo dominante, chegando até 96%. Por fim, apresentam uma baixa fertilidade natural, são extremamente arenosos, e com propriedades físicas que dificultam a atividade agrícola. A recomendação para este tipo de solo é que sejam mantidos para área de vegetação natural. Na Figura 3, dentro do retângulo vermelho, é possível identificar o tipo de solo da fazenda.

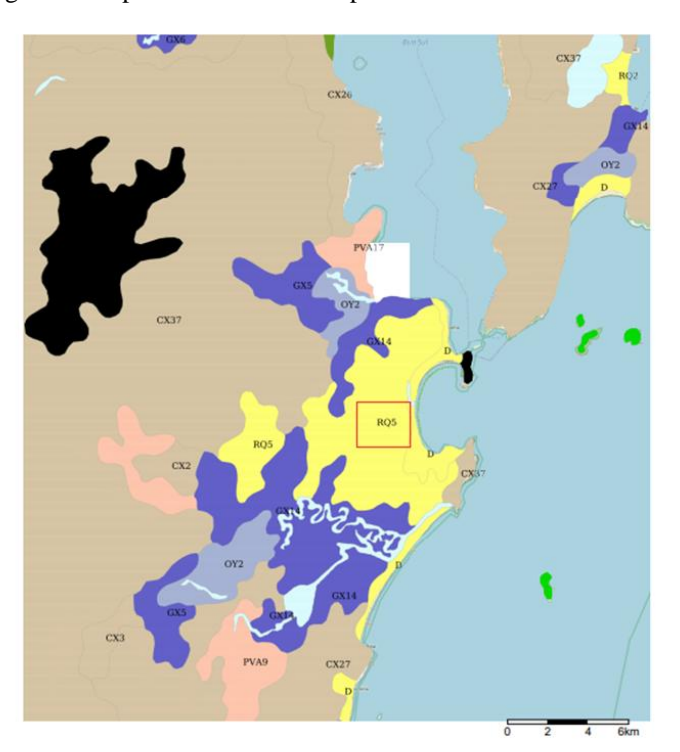

Figura 3. Mapa de solos da Embrapa.

Fonte: Embrapa (2018).

### **Resultados e discussões**

Observa-se na Figura 4, que o relevo predominante na Fazenda Santa Cruz do Maciambu é o forte ondulado, com declividade variando de 15 a 45%, sendo responsável por compor 59% da área avaliada, com um total de 9,45 hectares. Em seguida, o segundo relevo mais destacado é o montanhoso, com declividade entre 45 e 70%, compondo 13,42% da área total, ocupando um espaço de 2,13 hectares. O terceiro relevo destacado é o moderadamente ondulado, com declividade de 5 a 10%, representando 11,17% da área total, com 1,77 hectares. Por fim, também foram encontrados classes de relevos que se enquadram como plano, suave ondulado e escarpado, mas em quantidades menores. Os resultados podem ser observados na Tabela 1.

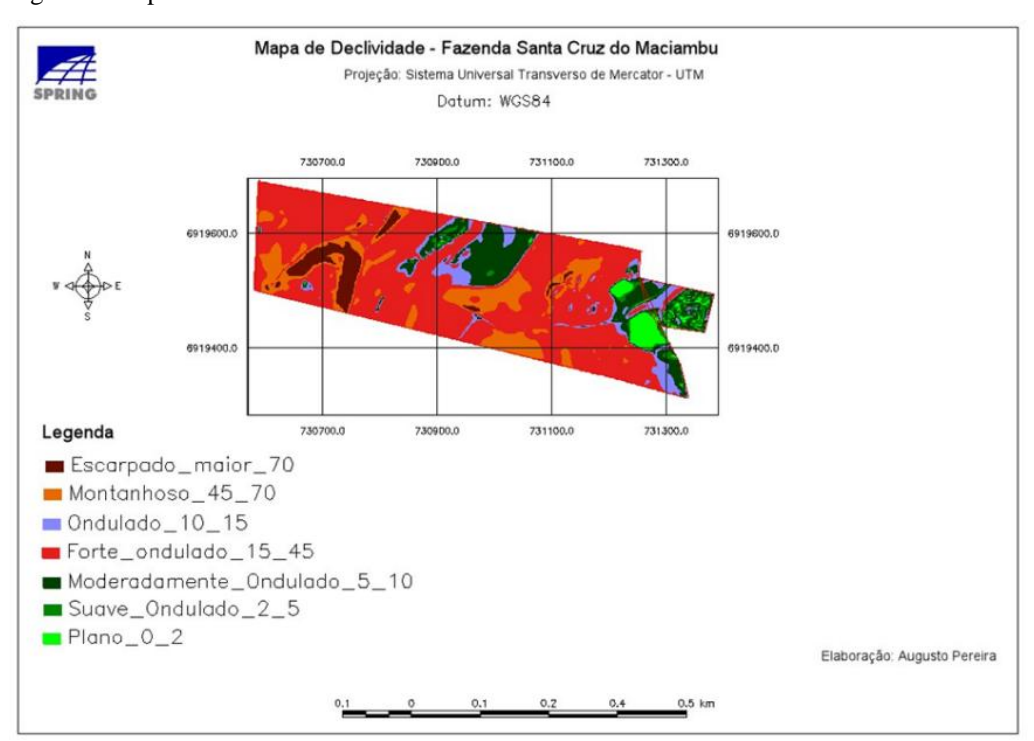

Figura 4. Mapa de Declividade.

Fonte: Elaborado pelo autor (2021).

| Classes de Declividade (%) | Área (ha) | Característica         |  |
|----------------------------|-----------|------------------------|--|
| $0 - 2$                    | 0,43      | Plano                  |  |
| $2 - 5$                    | 0,43      | Suave ondulado         |  |
| $5-10$                     | 1,77      | Moderadamente ondulado |  |
| $15 - 45$                  | 9,45      | Forte ondulado         |  |
| $45 - 70$                  | 2,13      | Montanhoso             |  |
| > 70                       | 0,66      | Escarpado              |  |
| <b>Total</b>               | 15,92     |                        |  |

Tabela 1. Caracterização da declividade da Fazenda Santa Cruz do Maciambu.

Fonte: Elaborado pelo autor (2021).

Analisando o mapa de capacidade de uso (Figura 5), é possível verificar que a classe predominante é a Classe VII, ocupando 12,21 hectares, representando 77% da área total. De acordo com Lepsch *et al.* (1991), a Classe VII é considerada como terras que apresentam muitas limitações, sendo seu uso restrito para pastagem e reflorestamento com cuidados especiais, como práticas conservacionistas de solo. Relacionando com o histórico da Fazenda Santa Cruz do Maciambu, a área em destaque se assemelha à subclasse VIIe, onde se encontram terras de relevo com mais de 40% de declividade, o que pode ser verificado no mapa de declividade, onde se encontra uma boa parte de relevo forte ondulado, montanhoso e escarpado. Porém, o que mais caracterizou essa área como Classe VII, foi a vegetação, classificada como vegetação secundária em estágio avançado, com serrapilheira abundante, altura superior a 8 metros e Diâmetro de Altura do Peito (DAP) superior a 15cm.

Em seguida, a segunda classe de capacidade de uso predominante é a Classe IV, ocupando 0,65 hectares, sendo 4% da área analisada. A metodologia especifica que a classe IV são terras que apresentam riscos ou limitações permanentes muito severas quando usadas para culturas anuais, e mesmo com boas fertilidades, não são adequadas para esse fim, por conta da declividade e erosão que a área pode apresentar. Para a área da fazenda, a subclasse mais semelhante é a IVe, que são terras severamente limitadas por risco de erosão para cultivos intensivos por conta de sua declividade acentuada, que varia de 15% até 45%.

Também foi caracterizado 0,65 hectares como Classe III, representando 4% da área analisada. De acordo com Lepsch *et al*. (1991), as terras com essa classificação são consideradas próprias para lavouras, porém, precisam de cuidados especiais para evitar

riscos de enfraquecimento. São áreas que precisam de um manejo de solo permanente e complexo. A subclasse IIIs se assemelha muito com a área da fazenda, por apresentar características, praticamente, planas ou suavemente onduladas, mas com fertilidade muito baixa.

Além disso, também foi classificado como Classe V, uma pequena parcela de terra, correspondendo a 0,31 hectares – ou 1,95% da área total. A classe V se refere a terras planas ou com declives suaves, porém, impróprias para cultivos anuais. A subclasse Va se assemelha muito com a área em questão, visto que é limitada pelo excesso de água, com risco de inundação frequente.

Por fim, também foi classificada uma cachoeira na classe VIII– preservado, que representa o rio que passa pela sede, e passa pelo segundo perímetro da fazenda. A área do rio ocupa 0,65 hectares (4,1% da área total), e é composto por uma cachoeira. As Classes I, II, e VI não foram encontradas nas áreas de perímetro analisadas. Os resultados podem ser observados na Tabela 2.

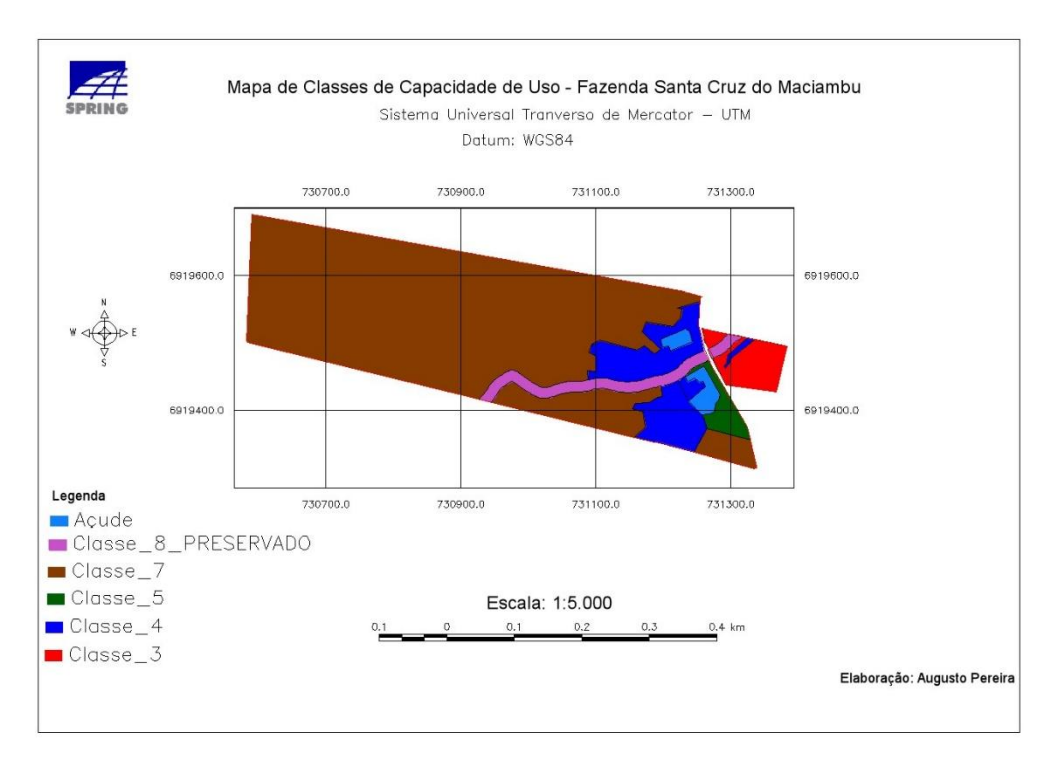

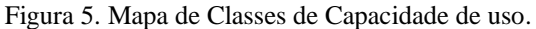

Fonte: Elaborado pelo autor (2021).

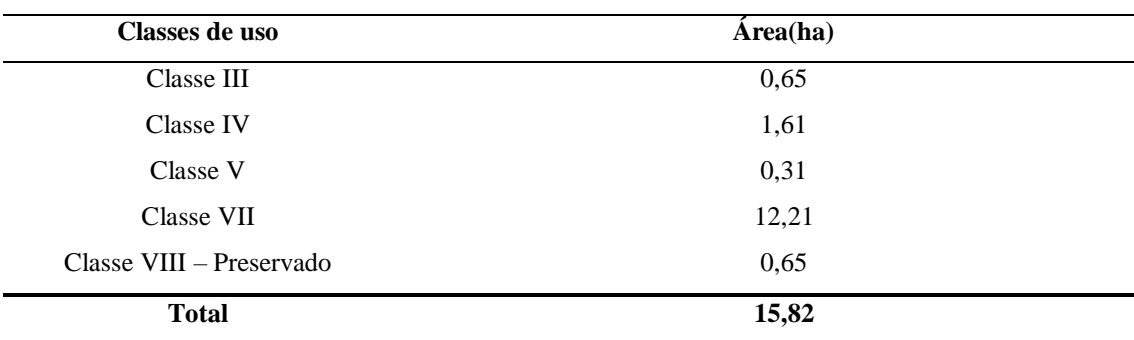

Tabela 2. Classes de capacidade de uso.

Fonte: Elaborado pelo autor (2021).

Analisando o mapa de exposição de vertentes (Figura 6), é possível verificar que a maior parte da área, em estudo, apresenta disposição para a face norte, o que significa maior incidência de radiação solar direta. A disposição para o norte compõe 8,72 hectares da área da fazenda analisada, correspondendo a 54,84% da área total. Em seguida, a disposição para o sul é a segunda maior disposição predominante, correspondendo a 5,4 hectares, e 33,96% da área total. Por fim, a disposição para o noroeste é a menos predominante, com uma área analisada de 1,78 hectares, correspondendo a 11,19% do total da área estudada.

Portanto, em se tratando de exposição solar, nota-se que a área da fazenda analisada possui uma boa disposição, o que é essencial para a maior parte da produção agrícola, visto que a radiação solar é crucial para o processo de fotossíntese e de desenvolvimento vegetal. Porém, a declividade, importante fator limitante das classes de capacidade de uso, não possibilita o uso adequado dessas áreas com boa incidência solar, visto que as áreas voltadas para a disposição norte se encontram com classes de capacidade de uso IV, V e VII, onde o relevo foi o principal aspecto na definição destas classes. Os resultados podem ser observados na Tabela 3.

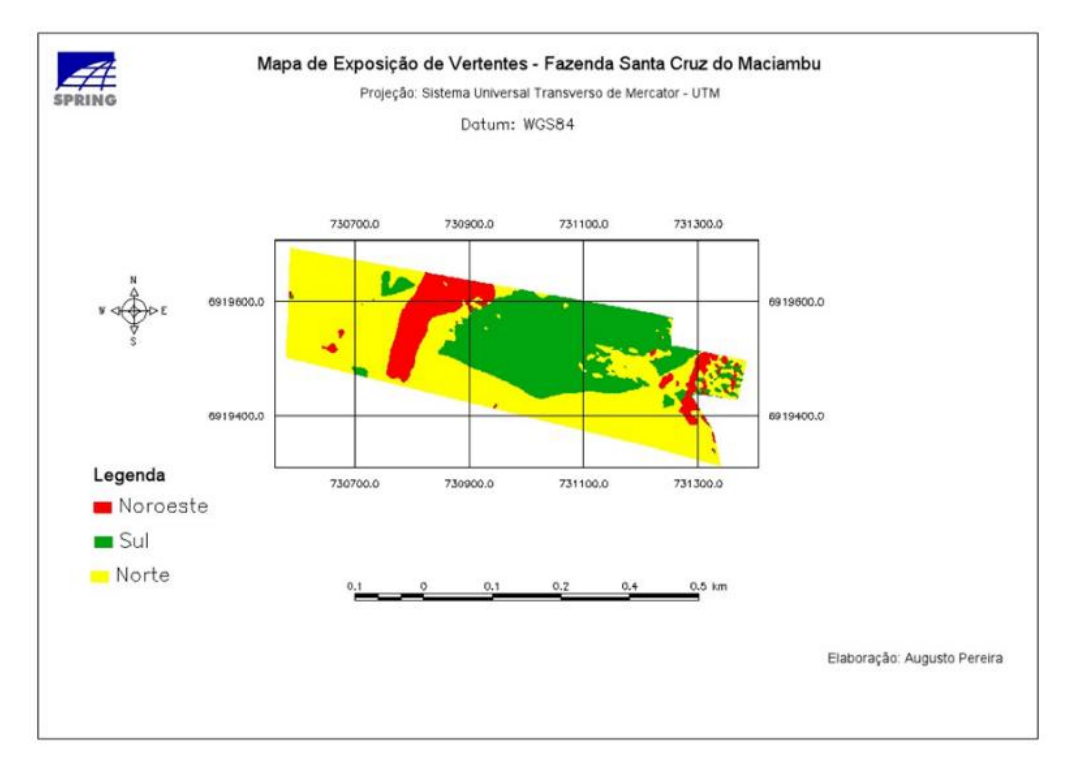

Figura 6. Mapa de exposição de vertentes.

Fonte: Elaborado pelo autor (2021).

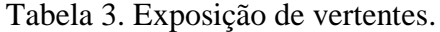

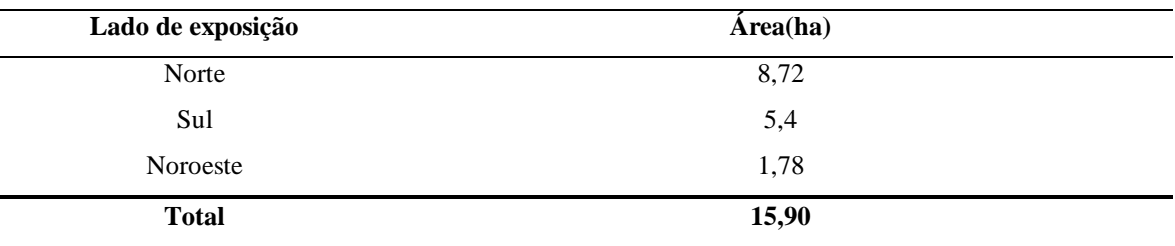

Fonte: Elaborado pelo autor (2021).

No mapa de uso atual (Figura 7), foram classificados: açudes, capoeira, floresta, estradas e construções. Foi classificado como pousio 2,06 hectares da propriedade, pois não se enquadra em nenhuma classe da metodologia de Valois *et al.* (2009), e a área não está sendo usada para rentabilizar a fazenda, porém, provém moradia e lazer para a proprietária. A fazenda também apresenta dois açudes em sua área, um em funcionamento, abrigando peixes de água doce, e o outro açude em fase de recuperação.

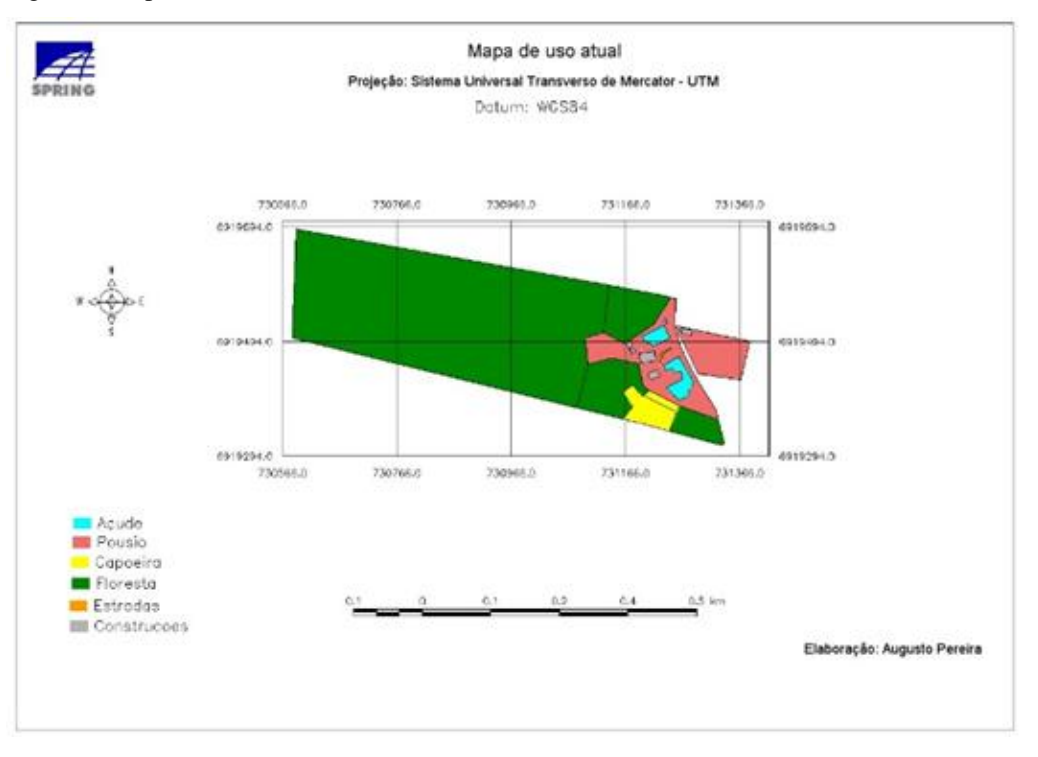

Figura 7. Mapa de uso atual.

Fonte: Elaborado pelo autor (2021).

Ao analisar o mapa de uso atual, é avaliado um total de 15,80 hectares da propriedade, e nota-se que a maior parte da propriedade é classificada como floresta, resultando em um total de 12,89 hectares. A segunda maior área é a de pousio, resultando em 2,06 hectares de terra sem uso. A capoeira representa um total de 0,45 hectares da área analisada e as áreas de construções ocupam um total de 0,1 hectares. A área dos dois açudes somados ocupa um total de 0,27 hectares). Os resultados podem ser observados na Tabela 4.

| Classes de uso   | Área(ha) |  |
|------------------|----------|--|
| Construções      | 0,1      |  |
| Floresta         | 12,89    |  |
| Estrada de barro | 0,01     |  |
| Capoeira         | 0,45     |  |
| Pousio           | 2,06     |  |
| Açude            | 0,27     |  |
| <b>Total</b>     | 15,80    |  |

Tabela 4. Classes de uso atual.

Fonte: Elaborado pelo autor (2021).

Sobre o mapa de conflitos de uso (Figura 8), é possível notar que 13,63 hectares da área analisada da propriedade é classificada com uso adequado da terra. Isso porque, como a maior parte da propriedade é classificada como floresta e com uso restrito, não é possível realizar ações de agricultura intensiva nesse meio. Isso também vale para o rio que corta a propriedade, em que a área de *buffer* não pode ter nenhum uso antrópico, salvo em caso de propriedade pequena de exploração familiar, sendo possível explorar recursos florestais não madeireiros (EMBRAPA, 2013). Fora disso, a área serve somente para a proteção do corpo hídrico. Logo, a área do corpo hídrico foi classificada como adequada.

No mesmo mapa, é possível observar uma pequena parcela de terra, somando 2,18 hectares, que foram classificados como área subutilizada. Esta classificação se deu por conta da área em questão ser caracterizada como Classe III, ou seja, mesmo com limitações, é possível explorar a agricultura neste espaço. Isso mostra que, apesar das dificuldades encontradas, é possível trabalhar com a agricultura na fazenda, respeitando as características da área. A área do mapa analisada possui um tamanho de 13,63 hectares. Os resultados podem ser observados na Tabela 5.

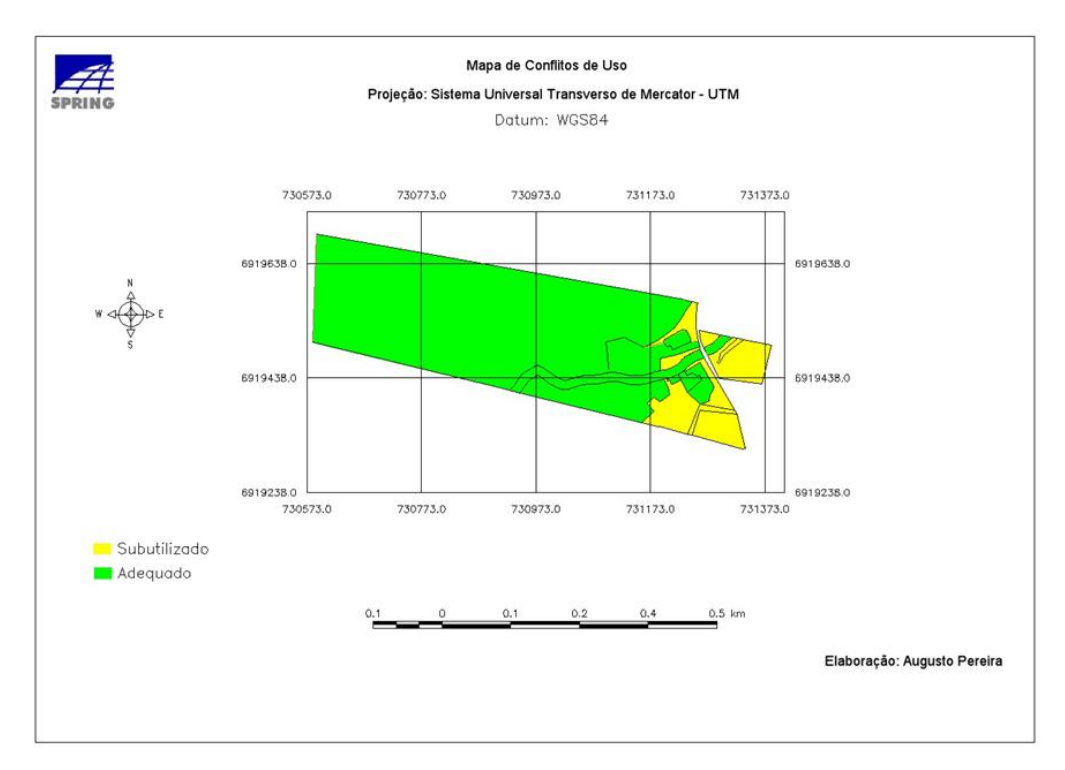

### Figura 8. Mapa de conflito de uso.

Fonte: Elaborado pelo autor (2021).

#### Tabela 5. Conflito de uso.

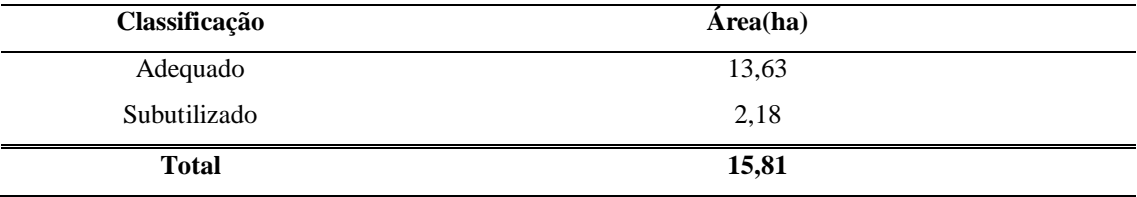

Fonte: Elaborado pelo autor (2021).

Além do relevo, o segundo fator limitante mais crítico é a vegetação, que na área classificada como vegetação secundária em estágio avançado, de acordo com a Lei nº 11.428/2006, Art.30, inciso I, cita:

> Nos perímetros urbanos aprovados até a data de início de vigência desta Lei, a supressão de vegetação secundária em estágio avançado de regeneração dependerá de prévia autorização do órgão estadual competente e somente será admitida, para fins de loteamento ou edificação, no caso de empreendimentos que garantam a preservação de vegetação nativa em estágio avançado de regeneração em no mínimo 50% (cinquenta por cento) da área total coberta por esta vegetação (BRASIL, 2006).

Entretanto, todos esses fatores limitantes não significam que a fazenda está fadada ao fracasso, muito pelo contrário. A localização da fazenda, no município da Palhoça, torna-a próxima de grandes centros distribuidores, como por exemplo, Florianópolis, São José, Paulo Lopes, entre outros. Com os mapas realizados somados com a análise destes, é possível orientar a proprietária sobre quais empreendimento é possível aplicar na área, evitando alternativas que não seriam viáveis para a área da fazenda

#### **Conclusões e recomendações**

A área analisada da Fazenda Santa Cruz do Maciambu apresenta muitas dificuldades para a agricultura, principalmente, por conta do relevo com declividade acentuada, com a maior parte da área analisada sendo classificada como forte ondulado.

A recomendação para a fazenda é que sejam produzidos produtos que possuem alto valor agregado, e que ocupam pouco espaço no momento de produzir. É possível fazer isso em sistemas agroflorestais, produção de mel e seus subprodutos, produção de cogumelos, produção e processamento de frutas exóticas, sucos ou concentrados, produção de pimentas e processamento destas, entre outras. Outrossim, também é possível aproveitar os açudes para produção de peixes e rãs.

Outra possibilidade para uso da propriedade é para fins de turismo rural, trazendo pontos de conservação ambiental e conhecimento da flora local. Somado a isso, uma alternativa que tem se popularizado nos últimos tempos, é a construção de pequenas cabines para estadia de pessoas, que querem fugir da cidade, e ter uma imersão na natureza para relaxar. É possível oferecer aos visitantes café colonial, cestas de piquenique, pescaria nos açudes, entre outras atividades.

## **Referências**

BRASIL. **Lei nº 11.428 de 22 de dezembro de 2006**. Dispõe sobre a utilização e proteção da vegetação nativa do Bioma Mata Atlântica, e dá outras providências. Disponível em http://www.planalto.gov.br/ccivil 03/ ato2004-2006/2006/lei/l11428.htm Acesso em: 20 jun. 2021.

CAMARA, G.; SOUZA, R. C. M.; FREITAS, U. M.; GARRIDO, J. SPRING: integrating remote sensing and GIS by object-oriented data modelling. **Computers & Graphics**, 20: (3) 395-403, maio/jun. 1996.

## ECKEL, R. L. **MAPAEAMENTO E CARACTERIZAÇÃO DA COBERTURA VEGETAL E USO DA TERRA DE UMA ÁREA DO PARQUE ESTADUAL DA SERRA DO TABULEIRA (BAIXADA DO MASSIAMBU, MUNICÍPIO DE**

**PALHOÇA, SC).** Florianópolis, 2008. Disponível em https://repositorio.ufsc.br/xmlui/handle/123456789/92125

EMBRAPA. **Mapa de Solos de Santa Catarina**, 2018. Disponível em http://geoinfo.cnps.embrapa.br/layers/geonode%3Alev\_sc\_estado\_solos\_lat\_long\_wgs84# more. Acesso em: 20 jun. 2021.

EMBRAPA. **Novo código florestal e oportunidades para a agricultura familiar,** 2013. Disponível em https://www.embrapa.br/busca-de-noticias/-/noticia/2299779/prosa-rural-- novo-codigo-florestal-e-oportunidades-para-a-agricultura-familiar. Acesso em 25 jul. 2021.

LEPSCH, I. F.; BELLINAZZI JR., R.; BERTOLINI, D.; ESPÍNDOLA, C. R. **Manual para levantamento utilitário do meio físico e classificação de terras no sistema de capacidade de uso**. Campinas: SBCS, 1991.

MENESES, L. F. de; FIGUEIREDO, E. C. T. P de; LEITE, E. P. F. Ortorretificação de Fotografias Aéreas de Pequeno Formato Obtidas com Câmara Digital 52 Convencional. **II Simpósio Brasileiro de Ciências Geodésicas e Tecnologias da Geoinformação**, Recife-PE, 8 a 11 de setembro de 2008.

PALHOÇA. **Plano Municipal de Saneamento Básico PMSB de Palhoça-SC**. v. 1, p. 332, ago. 2005, Palhoça/SC. Disponível em: https://docplayer.com.br/74502891- Prefeitura-municipal-de-palhoca-plano-municipal-de-saneamento-basico-pmsb-depalhoca-sc.html. Acesso em: 20 jun. 2021.

POLISELI, P. C. **Análise e cartografia geoambiental do planalto basáltico meridional para a adequação de uso rural – área teste de Guarapuava-PR**. Tese (Doutorado em Geologia). Curitiba: UFPR, 2007.

ROSA, R. Geotecnologias na geografia aplicada. **Revista do Departamento de Geografia**, v. 16, p. 81-90, 2005. Disponível em: http://www.geografia.fflch.usp.br/publicacoes/RDG/RDG\_16/Roberto\_Rosa.pdf. Acesso em: 20 jun. 2021.

SAQUET, D. B.; MELLO FILHO, J. A de. O uso do geoprocessamento no estudo ambiental de bacia hidrográfica. **Anais XVI Encontro Nacional dos Geógrafos**. 25 a 31 de julho. Porto Alegre-RS, 2010. ISBN 978-85-99907-02-3.

SDS.2012. Secretaria de Desenvolvimento Sustentável. **Relatório de produção final: Edital de concorrência pública nº 0010/2009.** ENGEMAP. 202 p.

WIKIPÉDIA. **Localização do município de Palhoça**. 2021. Disponível em: ediahttps://pt.wikipedia.org/wiki/Palho%C3%A7a#/media/Ficheiro:SantaCatarina\_Munici p\_Palhoca.svg. Acesso em: 25 jul. 2021.